**Pet Sitting Full Product Key X64**

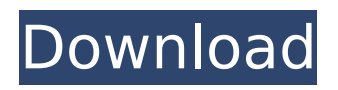

**Pet Sitting Crack + License Key Full Download [32|64bit] [Latest]**

## Cracked Pet Sitting With Keygen Description: Pet Sitting Torrent Download Description: Pet Sitting Description: Pet Sitting Description: Pet Sitting Description: Pet Sitting Description: Pet Sitting Description: Pet Sitting

### Description: Pet Sitting Description: Pet Sitting Description: Pet Sitting Description: Pet Sitting Description: Pet Sitting

**Pet Sitting Download**

# Create an unlimited number of contacts. Easily add contacts, edit contacts, and access and view contacts and events. Preview, print, export, and share your contacts. Help

Add a contact to view the documentation. Help Get Help, more help...find answers to some of your questions about adding, viewing, and managing contacts. Key Features: An unlimited number of contacts, making it very easy to manage and access pets. User customizable fields (ex: owner, breed, health, etc). Create unlimited events for your pets and access them

from anywhere. Sheets can be easily exported to plain text, HTML, or graphic formats such as.png and.jpg. Highly intuitive and user friendly interface. Print or export contacts to sheets of paper. Preview, print, export and share contacts and events. Customer Photos First of all, let's go straight to the point: Pet Sitting is a Contacts Manager for Pets. But don't think you should

use your pet lover to benefit from good customer service for your business. Contacts Manager for Pets is a Contacts Manager for Pets with an eye on the pet community. How is that for a mission statement? The program looks and functions like a contact manager. You have a set of events and a set of contacts. Each contact has various properties which

you can set and access. - Easy to set up; there are no complex settings to worry about. - You can either choose to have a single pet and make a fulltime job out of it or to sit for multiple pets at once. - You can create as many contacts as you like without restrictions. - You can choose to have the contact manager open up automatically when you open the program. - You

can have the pet sitting conversations saved on your computer automatically. - You can have the contact manager running in the background, which means that you don't need to have it open for your customers to access it. - You can have the contact manager operating in a disconnected mode, which means that it keeps the contacts and events

updated in real time when you do certain things. - It's completely customizable; you can choose exactly which fields you need to present. - It has a powerful search mechanism which finds names, owners, and addresses. It also features a simple calculator. - It has the capability of exporting contacts to an unlimited number of file formats. - You have the option b7e8fdf5c8

**Pet Sitting With Product Key (2022)**

# Pet Sitting can help you keep track of all your pets. Its help is highly needed at times as the number of pets you look after increases. This pet management program helps you keep track of every pet. Key features: 1. Manage your pets 1. Keeping track of every pet 2. Use the calendar to view every single pet 2. Has

many users 3. Pick up of your pets 3. Keeping track of your pets 4. Exporting or printing of the forms 4. Share your form with family and friends 5. Can print the forms 5. Manage your pets 6. Import forms from other programs 6. Manage your pets 7. Can export the forms 7. Manage your pets 8. Save the forms 8. Manage your pets 9. Can search for a specific pet 9. Can add new

# pets 10. Can add vet card 10. Can export the forms 11. Can import from another program 11. Can save form 11. Can view pets 12. Can view pets 13. Can see what your pets do 13. Can view pets 14. Can see the date of sitting 14. Can see pets 15. Can email the forms 15. Can export the forms 16. Can add a pet to a calendar 16. Can add pets 17. Can add vet card 17. Can add pets 18.

# Can put a calendar 18. Can add pets 19. Can edit the date of sitting 19. Can add pets 20. Can put an alarm 20. Can edit the date of sitting 20. Can add pets 21. Can add a calendar 21. Can edit the date of sitting 21. Can add pets 22. Can put a calendar 22. Can edit the date of sitting 22. Can add pets 23. Can edit the name of a pet 23. Can add pets 24. Can add a calendar 24. Can edit the

# name of a pet 24. Can add pets 25. Can edit the name of a pet 25. Can add pets 26. Can edit the name of a pet 26. Can add pets 27. Can edit the name of a pet 27. Can add pets 28. Can edit the name of a pet 28. Can add pets 29. Can edit the name of a pet 29. Can add pets

**What's New In?**

Pet Sitting is a pet tracking

app that lets you document the health of your pets in a comfortable and simple way. If you have a lot of pet sitting jobs, Pet Sitting can be an extremely useful companion for you. Pet Sitting is a pet tracking app that lets you document the health of your pets in a comfortable and simple way. If you have a lot of pet sitting jobs, Pet Sitting can be an extremely useful

## companion for you. in app Vindictus Gold Cheat : Unlock All Heroes,Skins,Mounts & Boosts Unlock All Heroes Unlock all heroes of yourself and your friends Unlock All Skins Unlock all skins of yourself and your friends Unlock All Mounts Unlock all mounts of yourself and your friends Unlock All Boosts Unlock all boosts of yourself and your friends Unlock All XP

Boosts Unlock all xp boosts of yourself and your friends Unlock All Skills Unlock all skills of yourself and your friends Boost All Boost all of your characters abilities, so that you get more experience! Gold All Gold all of your characters, so that you get more experience! All Boost All boost all of your characters, so that you get more experience! All XP Boost All xp boost all of

your characters, so that you get more experience! All All Skill All all skill all of your characters, so that you get more experience! All All Gold All all gold all of your characters, so that you get more experience! All All Boost All all boost all of your characters, so that you get more experience! All All Skill All all skill all of your characters, so that you get more experience! All All All XP Boost All all all

xp boost all of your characters, so that you get more experience! All All All All All All All all all all all of your characters, so that you get more experience! Unlock All Allies Unlock all of your allies, so that they don't have to wait for each level up. Unlock All Friends Unlock all of your friends, so that you don't have to wait for each level up. Enemies All Enemies

**System Requirements:**

# Minimum: OS: Windows Vista / Windows 7 Processor: 2GHz Dual Core AMD or Intel Memory: 2 GB RAM Graphics: Direct X 9.0c compatible video card Hard Drive: 8 GB available space Advanced: OS: Windows XP Processor: 2.4 GHz Dual Core AMD or Intel Recommended: OS: Windows 7

# Related links:

<https://hotel.candia.gr/sites/default/files/webform/valinni417.pdf> <https://setevende.com/wp-content/uploads/2022/07/RobotProg.pdf> <https://ducbahndictmem.wixsite.com/rimuddestwi/post/fake-desktop-crack-for-pc-2022> [https://lokobetar.com/wp-content/uploads/2022/07/Album\\_Design\\_Advanced\\_For\\_Photoshop\\_\\_Keyge](https://lokobetar.com/wp-content/uploads/2022/07/Album_Design_Advanced_For_Photoshop__Keygen_Full_Version_Free_Download_For_Windows.pdf) [n\\_Full\\_Version\\_Free\\_Download\\_For\\_Windows.pdf](https://lokobetar.com/wp-content/uploads/2022/07/Album_Design_Advanced_For_Photoshop__Keygen_Full_Version_Free_Download_For_Windows.pdf) <https://www.wcdefa.org/advert/wildcard-renamer/> <https://original-engelsrufer.com/wp-content/uploads/2022/07/gavrelis.pdf> <https://marriagefox.com/bee-a-pet-crack-download-3264bit/> [https://www.novilinguists.com/sites/default/files/webform/Add-Date-andor-Time-To-Filenames-](https://www.novilinguists.com/sites/default/files/webform/Add-Date-andor-Time-To-Filenames-Software.pdf)[Software.pdf](https://www.novilinguists.com/sites/default/files/webform/Add-Date-andor-Time-To-Filenames-Software.pdf) <https://www.pickupevent.com/sde-for-ibm-websphere-ce-for-windows-sp2-win-mac-latest/> [https://lll.dlxyjf.com/upload/files/2022/07/m22md8O91KJrKLXWeJHJ\\_04\\_2d74c061c45b779852a55ea6](https://lll.dlxyjf.com/upload/files/2022/07/m22md8O91KJrKLXWeJHJ_04_2d74c061c45b779852a55ea64d0b481d_file.pdf) [4d0b481d\\_file.pdf](https://lll.dlxyjf.com/upload/files/2022/07/m22md8O91KJrKLXWeJHJ_04_2d74c061c45b779852a55ea64d0b481d_file.pdf) [https://awazpost.com/wp-content/uploads/2022/07/PhoneShare\\_Crack\\_\\_\\_Download.pdf](https://awazpost.com/wp-content/uploads/2022/07/PhoneShare_Crack___Download.pdf) <https://boardingmed.com/2022/07/04/topwinprio-crack-download/> <https://ajkersebok.com/youtube-dl-2020-03-06-crack-download-april-2022/> <https://healthyimprovementsforyou.com/wumpus-openal-output-0-9-10-crack-2022/> [http://reddenegocios.garantizamifuturo.com/upload/files/2022/07/FwYXGdah2CN17n3JURsw\\_04\\_719b](http://reddenegocios.garantizamifuturo.com/upload/files/2022/07/FwYXGdah2CN17n3JURsw_04_719b5612dc024244e4f99192592b964a_file.pdf) [5612dc024244e4f99192592b964a\\_file.pdf](http://reddenegocios.garantizamifuturo.com/upload/files/2022/07/FwYXGdah2CN17n3JURsw_04_719b5612dc024244e4f99192592b964a_file.pdf) <https://gecm.es/wp-content/uploads/2022/07/perewylh.pdf> [https://socialspace.ams3.digitaloceanspaces.com/upload/files/2022/07/bBK9FnWqmT5oX8PlYn4t\\_04\\_](https://socialspace.ams3.digitaloceanspaces.com/upload/files/2022/07/bBK9FnWqmT5oX8PlYn4t_04_719b5612dc024244e4f99192592b964a_file.pdf) [719b5612dc024244e4f99192592b964a\\_file.pdf](https://socialspace.ams3.digitaloceanspaces.com/upload/files/2022/07/bBK9FnWqmT5oX8PlYn4t_04_719b5612dc024244e4f99192592b964a_file.pdf) <https://4g89.com/wp-content/uploads/2022/07/loreconq.pdf> <http://climabuild.com/wp-content/uploads/2022/07/ibraiola.pdf>

<https://www.cad2parts.com/gaintools-ost-converter/>